## Cisco (DPDF

## https://www.100test.com/kao\_ti2020/142/2021\_2022\_Cisco\_E7\_AE  $A1$  E7\_90\_c101\_142427.htm

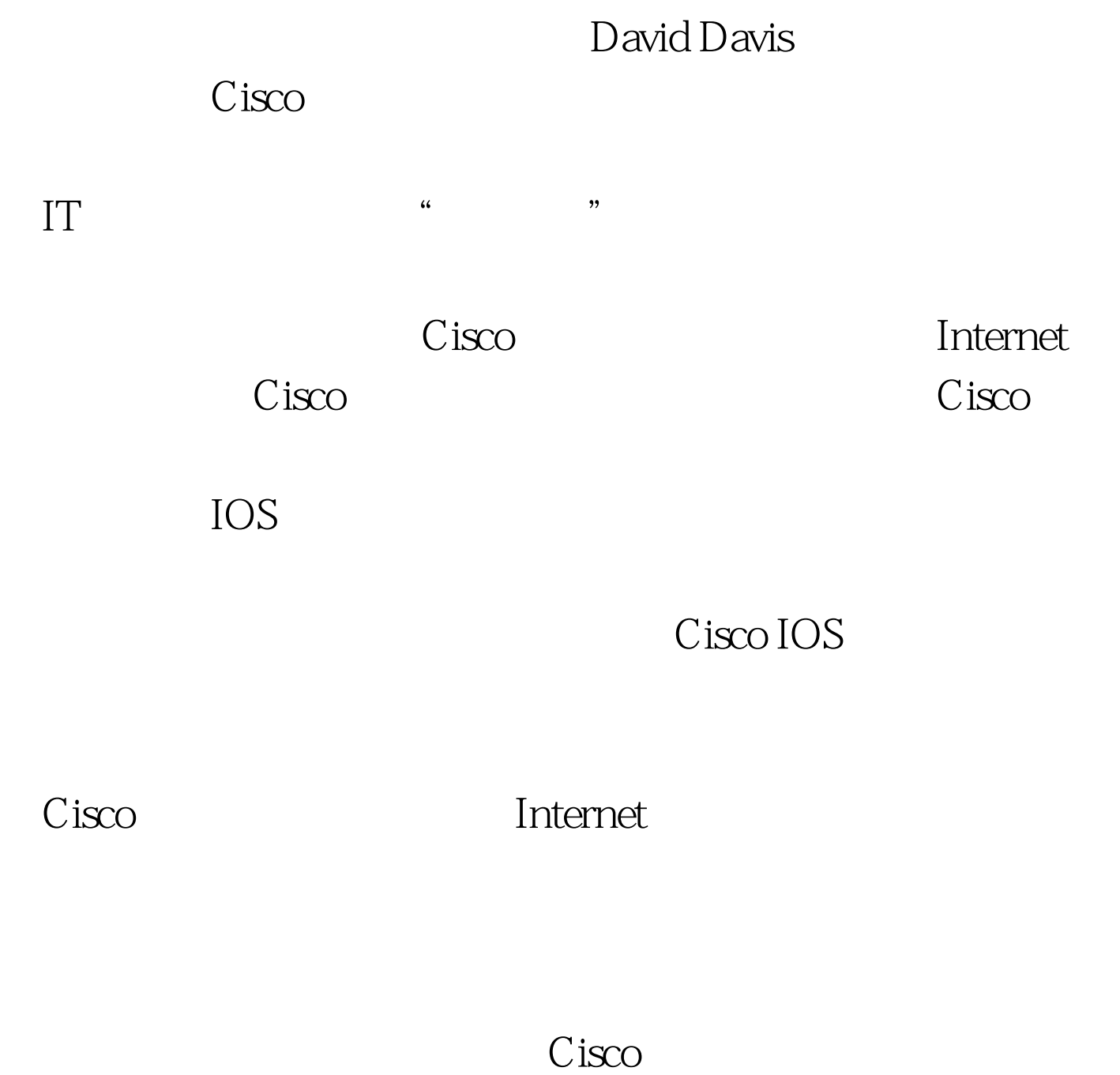

 $\emph{Cisco}$ 

Cisco 1.WinAgents IOS Config Editor WinAgents IOS Config Editor TFTP Syslog  $\n \ \, \mathrm{ACL}\n$ Windows Windows IOS Config Editor IOS Config Editor PC IOS Config Editor Cisco IOS IOS Config Editor 用是99美元。这个价钱不低,但是即使不算自动路由器备份 , the contract of the contract of the contract of the contract of the contract of the contract of the contract of the contract of the contract of the contract of the contract of the contract of the contract of the contrac ) A IOS Config Editor 2. Kiwi Syslog Daemon The Syslog Syslog WinAgents IOS Config Editor Syslog

Kiwi Syslog Daemon

 $100Test$ 

## www.100test.com